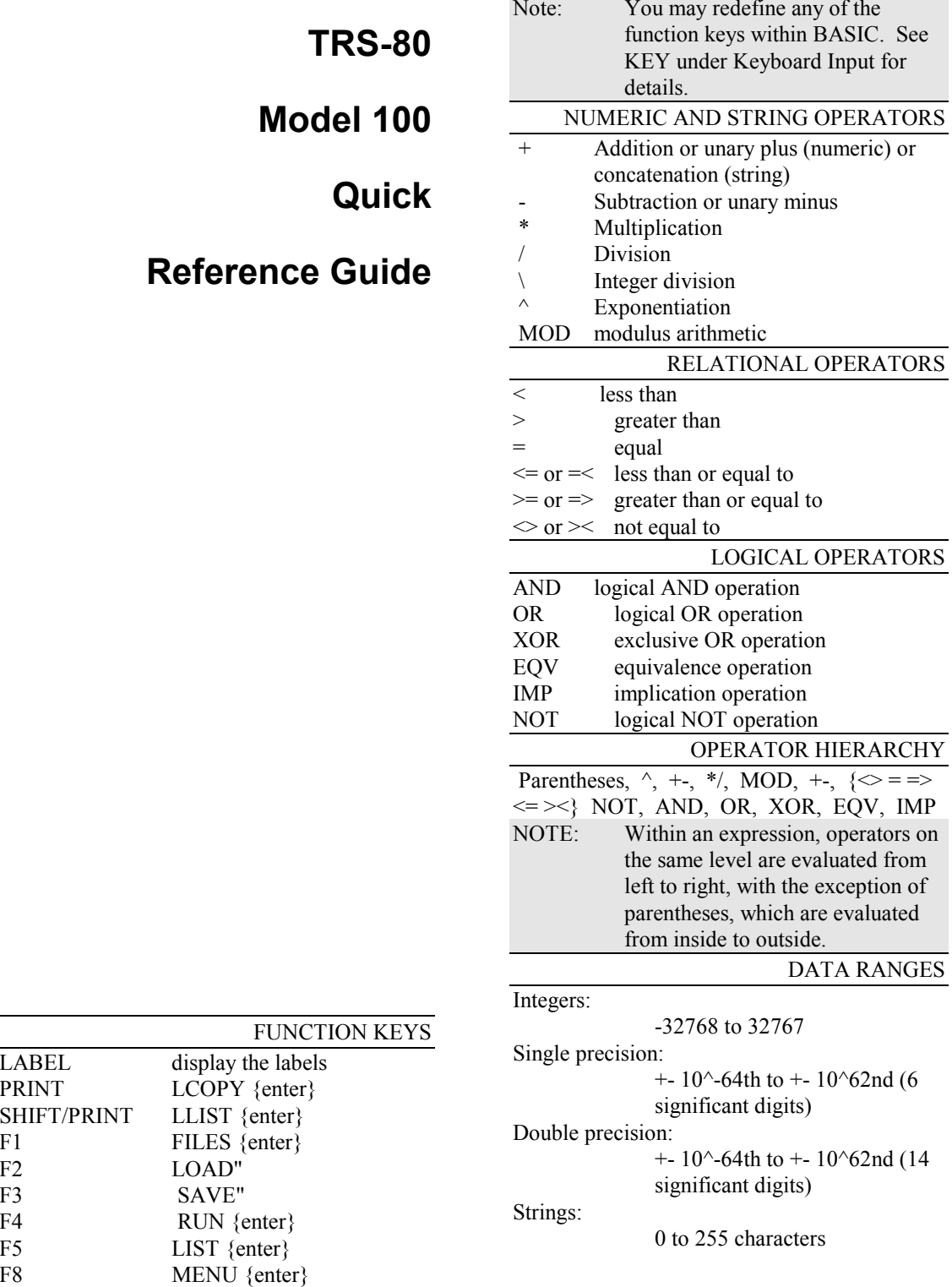

SHIFT/PRINT

 $F2$  $F3$ 

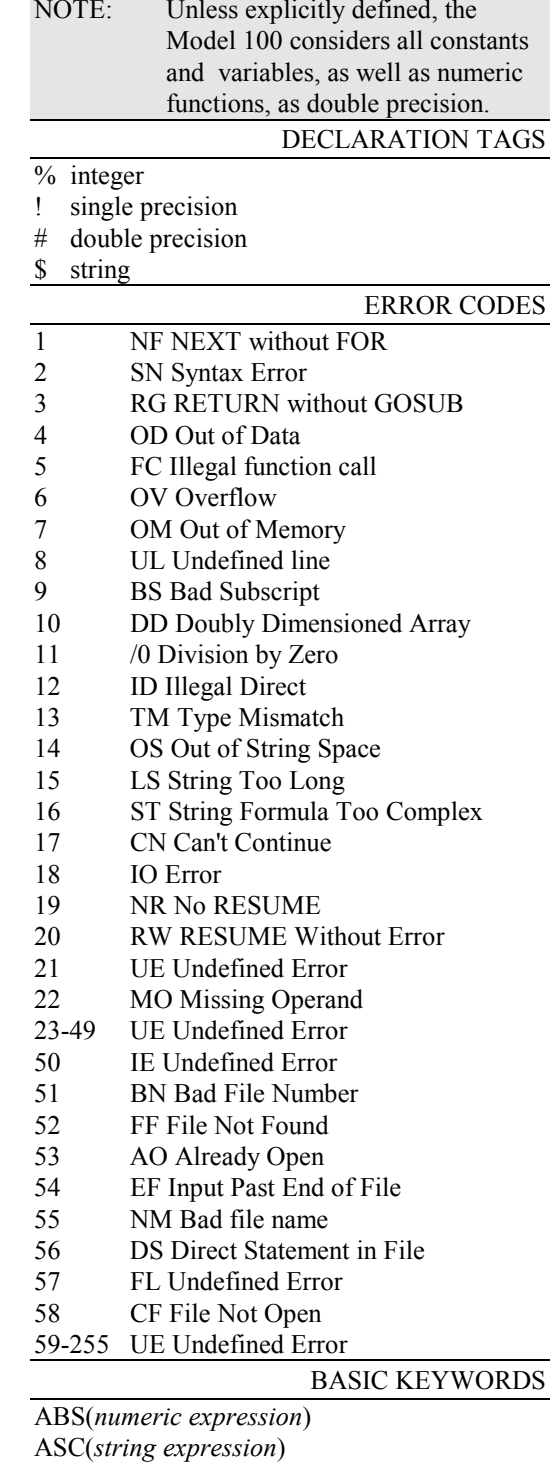

ATN(*numeric expression*)

CALL *address, expression1, expression2*

CDBL(numeric expression) CHR\$(numeric expression) CINT(numeric expression) CLEAR *string space, high memory* CONT COS(*numeric expression*) CSNG(*numeric expression*) DATA constant list DATE\$ DAY\$ DEFDBL *letter list*DEFENT *letter list*DEFSNG *letter list*DEFSTR *letter list*DIM *variable name*(*dimensions*) EDIT *line number range* END ERL ERR ERROR *numeric expression* EXP(*numeric expression*) FIX(numeric expression) FOR *counter* <sup>=</sup>*initial* TO *final* [STEP *increment*] NEXT [*counter variable*] FRE(*expression*) GOSUB *line number*RETURN GOTO *line number*HIMEM IF *relational-or-logical expression* THEN *command(s)1*  ELSE *commands(s)2* INP(*port number*) INSTR(*start position, source\$,target\$*) INT(*numeric expression*) LEFT\$(*string\$, length*) LEN(*string\$* ) [LET]*variable* <sup>=</sup>*expression* LOG(*numeric expression*) MENU MID\$(*string\$, position, length*) MID\$(*string\$, position, length*) =*string\$*  NEW ONERRORGOTO *line number*ONTIME\$="*HH:MM:SS*"GOSUB *line number* ON *numeric expression* GOTO *line number list* ON *numeric expression* GOSUB *line number list* 

OUT *portnumber, bytevalue* PEEK(*memory address*) POKE *memory address, byte value* POWER(*numeric expression*) POWER CONT POWER OFF, RESUME READ *variable list*REM comments RESTORE *line number*RESUME *line number*RETURN RIGHT\$(*string\$, length*) RND(*numeric expression*) RUN *line number*SGN(*numeric expression*) SIN(*numeric expression*) SPACE\$(length) SQR(*numeric expression*) **STOP** STR\$(*numeric expression*) STRING\$(*length, character*) TAN(*numeric expression*) TIMES\$ TIME ON or OFF or STOP VAL(*string\$*) VARPTR(*variable name*) PRINT Formats PRINT USING *format; variable list*  Format is a string with some of the following: \$\$ Display a "\$" at beginning of number # Number place holder - Sign place holder ! Character

- // String
- \*\* Leading Asterisks
- , Insert Commas . Insert decimal point

SOUND

## MODEM/SERIAL PORT PARAMETERS

r - Baud Rate:

This is a number from 1 to 9, where  $1=75$ ;  $2=110$ ;  $3=300$ ;  $4=600$ ;  $5=1200$ ; 6=2400; 7=4800; 8=9600; 9=19200.

w - Word Length:

This is a number from 6 to 8, where 6=6bits; 7=7bits; 8=8bits.

p - Parity:

Either E, O, I, or N, where E=even: O=odd; I=ignore; N=none

b - Stop Bits:

Either 1 or 2, where  $1=1$  stop bit; 2=2stop bit.

s - Xon/Xoff Status: Either E or D, where E=enable; D=disable